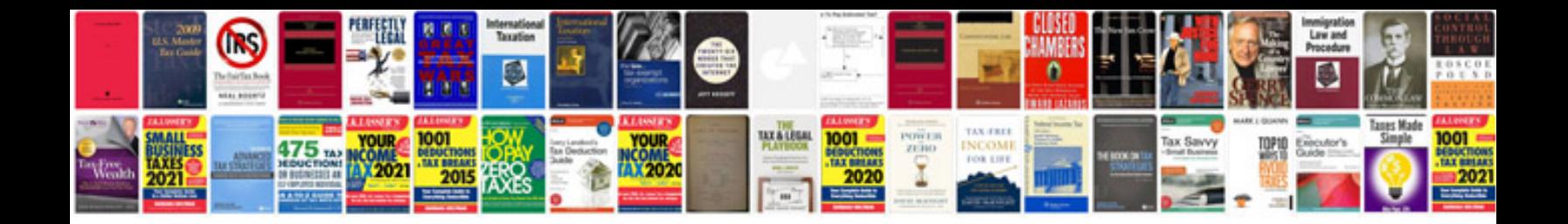

**Simplify fractions worksheet** 

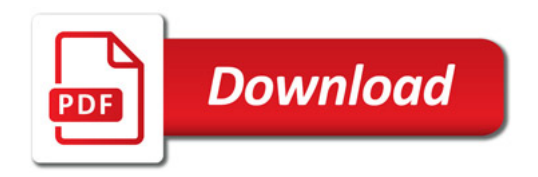

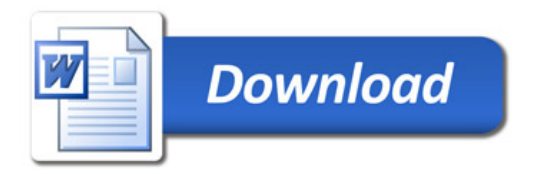